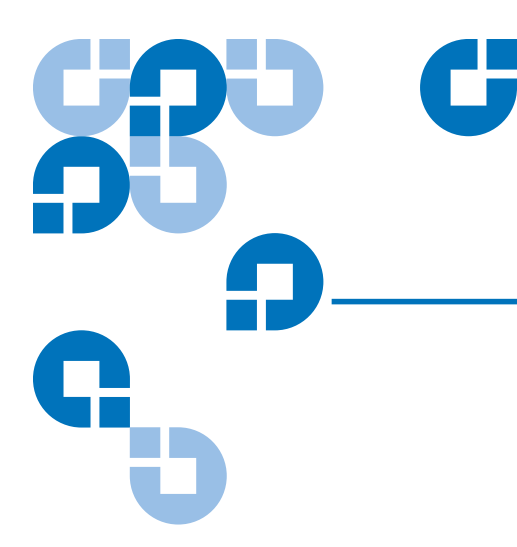

# StorNext 3.5 Release Notes

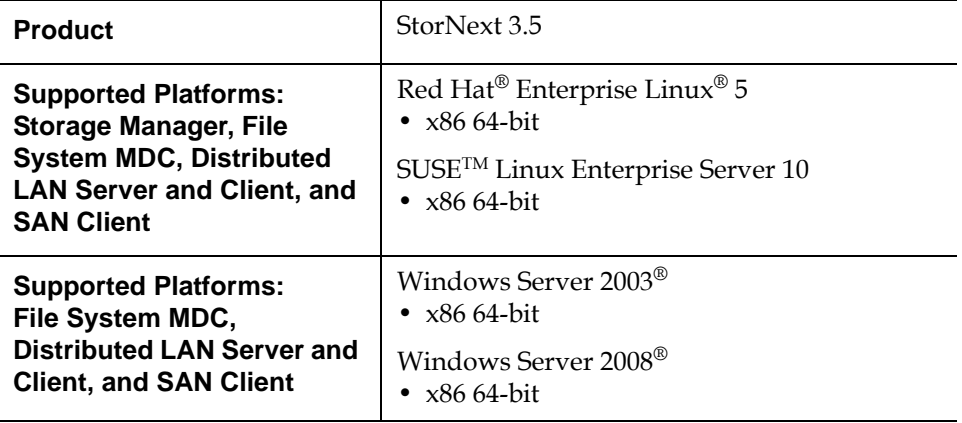

### **Document 6-00431-22 Rev A**

Quantum Corporation provides this publication "as is" without warranty of any kind, either express or implied, including but not limited to the implied warranties of merchantability or fitness for a particular purpose. Quantum Corporation may revise this publication from time to time without notice.

COPYRIGHT STATEMENT

© Copyright 2000 - 2008 Quantum Corporation. All rights reserved.

US Patent No: 5,990,810 applies. Other Patents pending in the US and/or other countries.

StorNext is either a trademark or registered trademark of Quantum Corporation in the US and/or other countries. Your right to copy this manual is limited by copyright law. Making copies or adaptations without prior written authorization of Quantum Corporation is prohibited by law and constitutes a punishable violation of the law.

TRADEMARK STATEMENT

DLT and DLTtape are trademarks of Quantum Corporation. Quantum, the Quantum logo, and the DLTtape logo are all registered trademarks of Quantum Corporation. Other trademarks may be mentioned herein which belong to other companies.

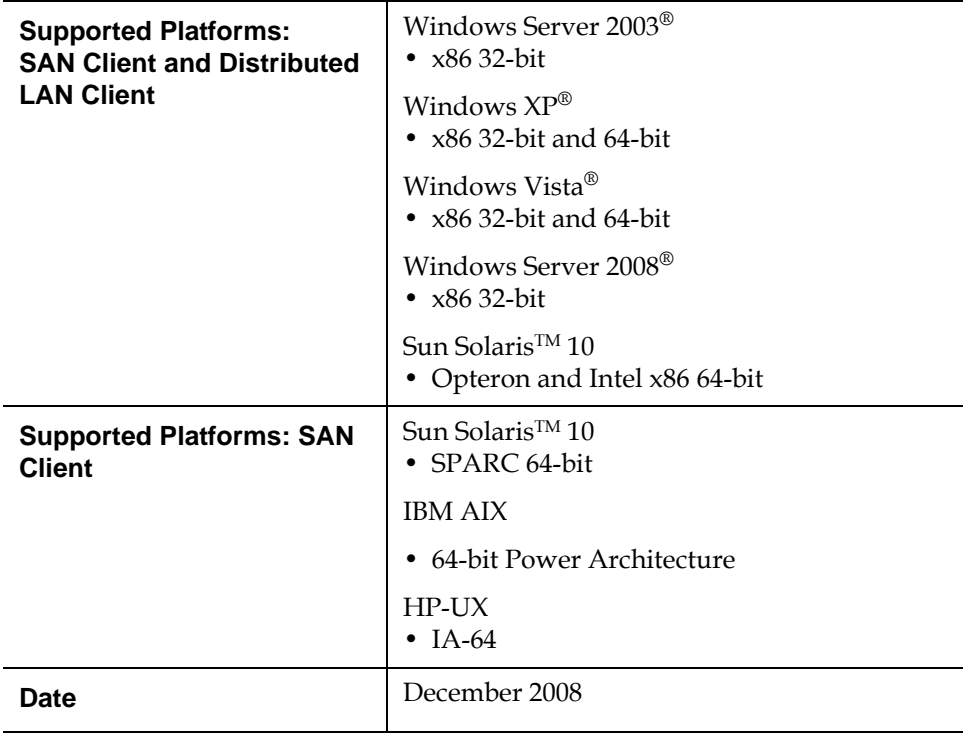

# **Contents**

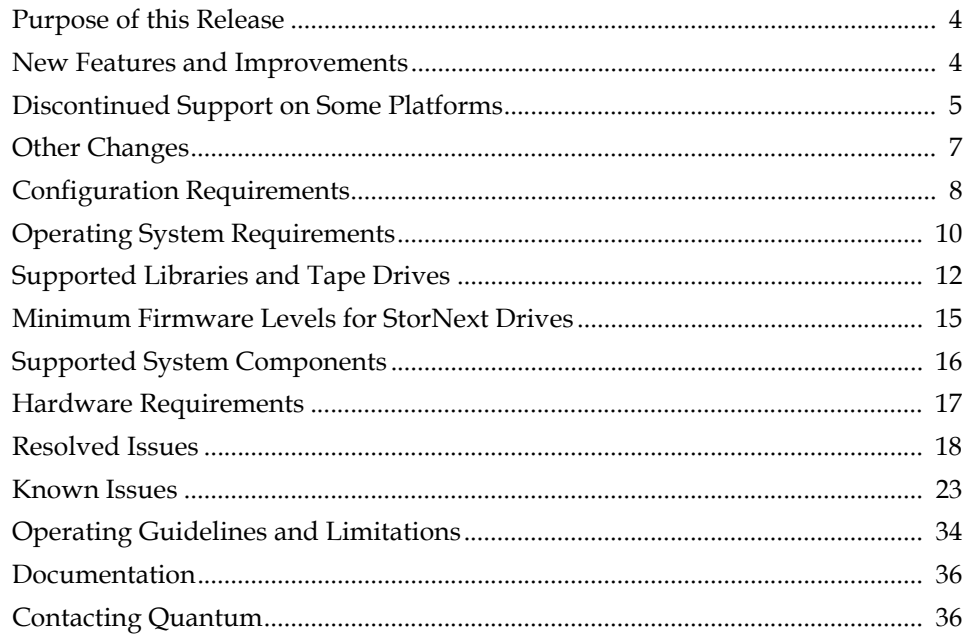

## <span id="page-3-0"></span>Purpose of this Release

StorNext 3.5 includes new features and enhancements that extend the capabilities of StorNext Storage Manager (SNSM) and StorNext File System (SNFS). This document describes these new features, as well as supported platforms and system components. This document also lists currently known issues, issues that were resolved for this release, and known limitations.

Visit [www.quantum.com/ServiceandSupport](http://www.quantum.com/ServiceandSupport) for additional information and updates for StorNext.

## <span id="page-3-1"></span>New Features and Improvements

StorNext 3.5 includes the following new features and product improvements:

- **Alternate retrieval location feature**. This new feature allows you to retrieve a copy of a truncated file from a specified remote machine in situations where central archive tape copies of the file are not accessible from the StorNext Storage Manager machine.
- **Retrieve to affinity feature**. When enabled, this feature allows you to retrieve off-line files to a specified affinity that might be different from the affinity used for ingest. For example, if a specific file was steered to affinity A1 on ingest and then off-lined, this feature allows the file to be steered to A2 upon retrieval.
- **Quality of Service (QOS) enhancements**. It is now possible to assign prioritization of StorNext File System I/O bandwidth for non-real time operations by reserving bandwidth. The QOS levels can be set per node, which allows users to prioritize file system access for specific actions or operations such as background processing of critical data sets.
- **Cluster-Wide Central Control**. The purpose of this feature (currently supported on the Linux platform only) is to provide cluster-wide central control. A central control file called nss-cctl.xml provides a way to restrict the behavior of SNFS cluster nodes (fsm, file system client, cvadmin client) from a central place: an NSS server. This includes optional NOEXEC and NOSUID enforcement for executables.
- **Distributed LAN Client and SAN Client enhancements.** Support has been added for large deployments of Distributed LAN clients. StorNext File System now supports Distributed LAN client environments in excess of 1000 clients, and should support deployments as large as 5000 clients. File system aggregate throughput is not adversely impacted.
- **Rescan Library Function Added.** A Rescan button has been added to the Configure Library Screen (accessible from the SNSM home page's Admin menu by choosing Library > Config Library). This button enables you to rescan your library after adding drive slots or media slots to ensure that StorNext recognizes the new devices and can fully utilize them.
- **Windows client enhancements**. The StorNext Windows client now supports mounting StorNext file systems on a folder, and dynamic mapping and unmapping of file systems without rebooting. In addition, in most cases StorNext installations and upgrades from StorNext 3.5 to future releases on Windows no longer require a system reboot. (Upgrades *to* StorNext 3.5 from a prior release require a single reboot.)
- **• Cvfsck and metadata durability improvements**. The file system error checking and metadata durability have been enhanced. Specifically, Cvfsck performance has been improved.
- **Improvements to overall reliability for metadata dumps and backups in Storage Manager**
- **Maximum Number of Tape Drives Increased**. The maximum number of tape drives supported in a StorNext configuration has been changed from 64 to 256 drives.

## <span id="page-4-0"></span>Discontinued Support on Some Platforms

Some StorNext services that were supported on various platforms in StorNext 3.1.2 and other previous releases are no longer supported in StorNext 3.5. These services will continue to be supported for previous StorNext releases, but going forward beginning with release 3.5 will not be supported.

[Table 1](#page-5-0) shows the StorNext services for which support is discontinued as of StorNext 3.5.

<span id="page-5-0"></span>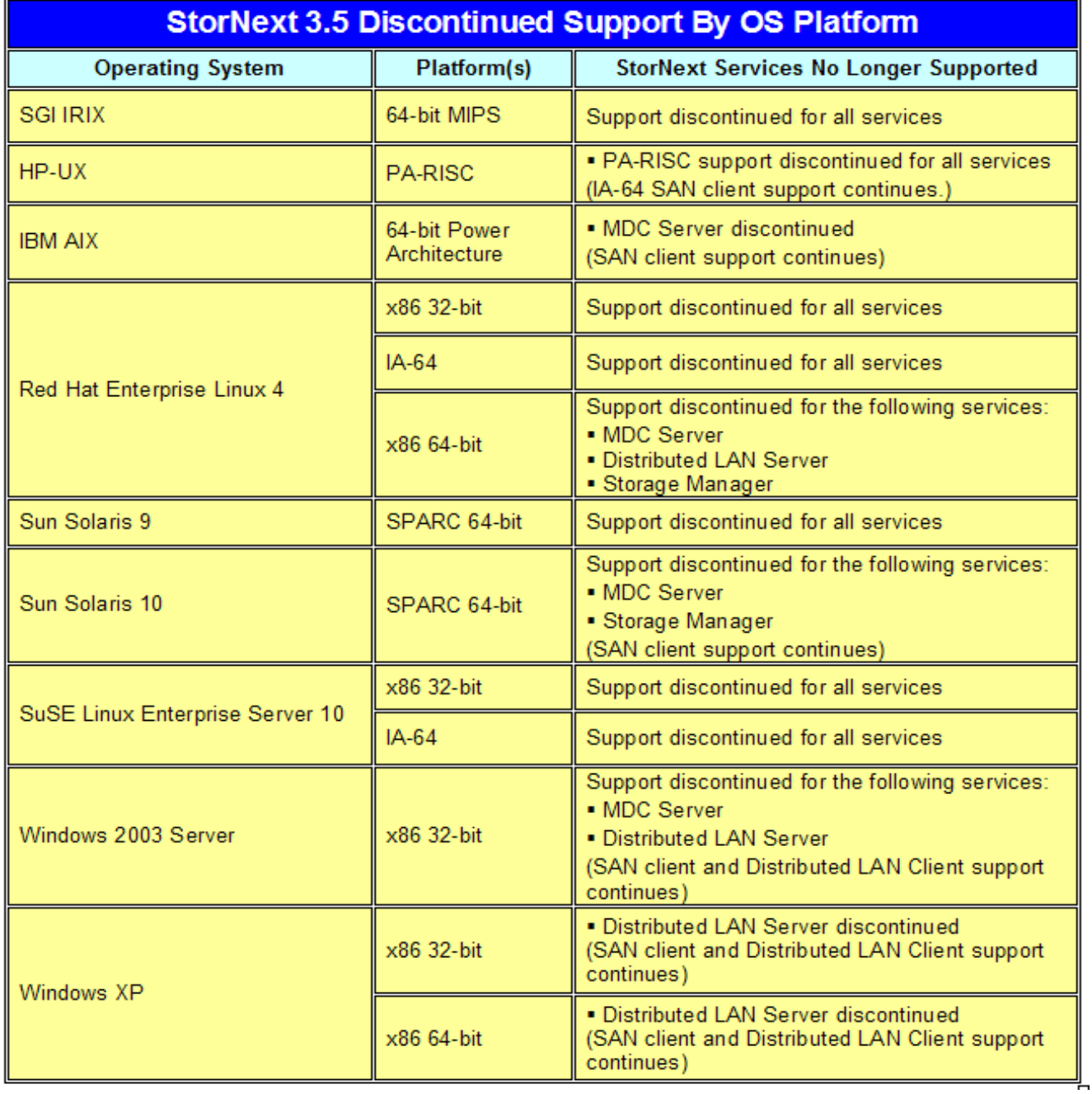

### <span id="page-6-0"></span>**Other Changes**

StorNext 3.5 includes other operational and functional changes you should be aware of.

### **Configuration File Changes**

The following variables have been deprecated (removed) from the configuration file's "Globals" section:

- AttrTokenSize
- BufferPoolSize
- DirCacheSize
- DirFDCacheSize
- ForceStripeAlignment
- IoHangLimitSecs
- JournalIcBufNum
- JournalIcBufSize
- MaxMBPerClientReserve
- Mbufs
- **MbufSize**
- ReaddirForcedVersion
- **StaticInodes**

In addition, the following settings have been removed from the configuration file's "StripeGroup" section:

- **StripeClusters**
- Regular

For detailed explanations regarding why these items were deprecated, see the cvfs\_config(4) man page.

#### **ONC Portmapper Services Deprecated** ONC Portmapper Service is used by remote network applications to locate the correct port and application on the local computer. This service was used by StorNext version 2.6 and earlier to locate the correct port for FSMPM/Name Services. Since StorNext version 3.5 is not supported in the same network environment as StorNext 2.6, Quantum's ONC Portmapper is no longer installed or enabled.

Although unlikely, there might be other non-Quantum applications which rely on ONC Portmapper Services. In those cases the vendor should provide their own ONC portmapper service. You may need to re-enable their service.

### **Single LUN Stripe Group I/O Characteristics**

The I/O characteristics on a single LUN stripe group have changed in release 3.5. In prior releases all I/Os were broken down into, at most, StripeBreadth-sized I/Os aligned on the stripe group's StripeBreadth value. This was the case even when there was a single LUN in a stripe group. In StorNext 3.5, I/Os are no longer forced into StripeBreadth-sized chunks when there is only one LUN in the stripe group. All I/Os in this case should match the DMA I/O requests, or the I/O requests coming out of the file system's buffer cache. Be aware of the change in behavior when evaluating performance characteristics between differing StorNext releases.

## <span id="page-7-0"></span>**Configuration Requirements**

Before installing StorNext 3.5, note the following configuration requirements:

- In cases where gigabit networking hardware is used and maximum StorNext performance is required, a separate, dedicated switched Ethernet LAN is recommended for the StorNext metadata network. If maximum StorNext performance is not required, shared gigabit networking is acceptable.
- A separate, dedicated switched Ethernet LAN is mandatory for the metadata network if 100 Mbit/s or slower networking hardware is used.
- StorNext does not support file system metadata on the same network as iSCSI, NFS, CIFS, or VLAN data when 100 Mbit/s or slower networking hardware is used.
- The operating system on the metadata controller must always be run in U.S. English.
- For Windows systems (server and client), the operating system must always be run in U.S. English.

**Caution:** If a Library used by StorNext Storage Manager is connected via a fibre switch, zone the switch to allow only the system(s) running SNSM to have access to the library. This is necessary to ensure that a "rogue" system does not impact the library and cause data loss or corruption. For more information, see StorNext Product Alert 16.

### **Library Requirements** The following libraries require special configurations to run StorNext.

### **DAS and Scalar DLC Network-Attached Libraries**

Prior to launching the StorNext Configuration Wizard, DAS, and Scalar DLC network-attached libraries must have the DAS client already installed on the appropriate host control computer.

### **DAS Attached Libraries**

For DAS attached libraries, refer to "Installation and Configuration" and "DAS Configuration File Description" in the *DAS Installation and Administration Guide*. The client name is either the default StorNext server host name or the name selected by the administrator.

StorNext can support LTO-3 WORM media in DAS connected libraries, but WORM media cannot be mixed with other LTO media types in one logical library.

To use LTO-3 WORM media in a logical library, before configuring the library in StorNext, set the environmental variable XDI\_DAS\_MAP\_LTO\_TO\_LTOW in the **/usr/adic/MSM/config/envvar.config** file to the name of the library. The library name must match the name given to the library when configuring it with StorNext. If defining multiple libraries with this environmental variable, separate them with a space. After setting the environmental variable, restart StorNext Storage Manager (SNSM).

**Note:** SDLC software may not correctly recognize LTO-3 WORM media in the library and instead set it to "unknown media type." In this case you must manually change the media type to "LTO3" using the SDLC GUI.

### **Scalar DLC Attached Libraries**

For Scalar 10K and Scalar 1000 DLC attached libraries, refer to "Installation and Configuration" and "Client Component Installation" in the *Scalar Distributed Library Controller Reference Manual* (6-00658-02).

The DAS client should be installed during the installation of the Scalar DLC attached libraries. Use this procedure to install the DAS client.

**1** Select **Clients > Create DAS Client**.

The client name is either the default StorNext server host name or the name selected by the administrator.

- **2** When the DAS client is configured in Scalar DLC, select **Aliasing**.
- **3** Select **sony\_ait** as the **Media** aliasing.

The default value is 8mm.

- **4** Verify that **Element Type** has **AIT** drive selected.
- **5** Click **Change** to execute the changes.

### **ACSLS Attached Libraries**

Due to limitations in the STK ACSLS interface, StorNext supports only single ACS configurations (ACS 0 only). StorNext support requires that the ACSLS client be installed on the appropriate host machine.

### **Scalar i500 (Firmware Requirements)** 0

For Scalar i500 libraries that do not have a blade installed, the library and drives must meet the following minimum firmware requirements. (These requirements apply *only* to Scalar i500 libraries that do not have a blade installed.)

• Scalar i500 minimum firmware level: 420GS.GS00600

÷

• HP LTO-4 Fibre/SAS tape device minimum firmware level: H35Z

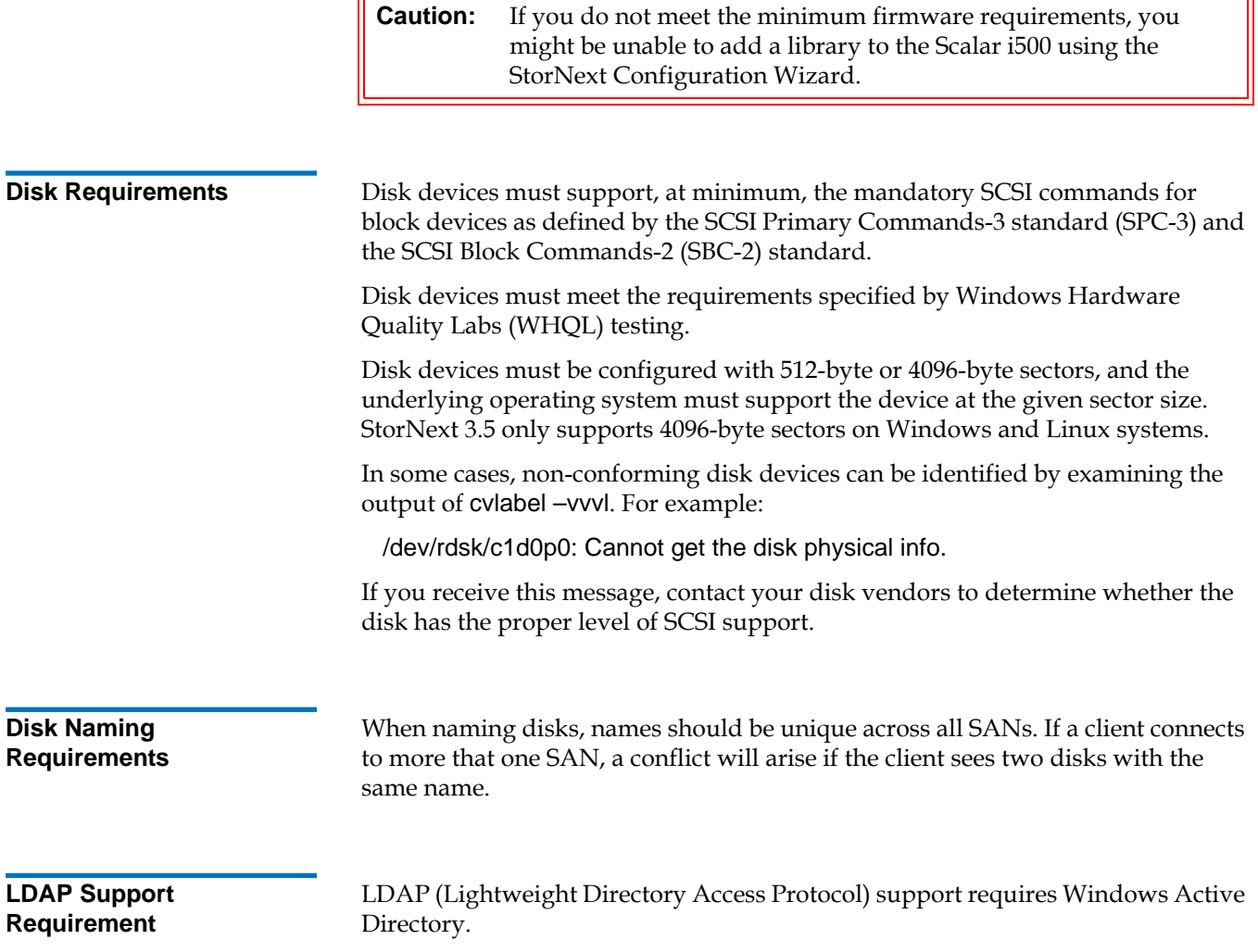

## <span id="page-9-0"></span>**Operating System Requirements**

[Table 2](#page-10-0) shows the operating systems, kernel versions, and hardware platforms that support StorNext File System, StorNext Storage Manager, and the StorNext client software.

This table also indicates the platforms that support the following:

- MDC Servers
- Distributed LAN Servers
- File System LAN Clients

<span id="page-10-0"></span>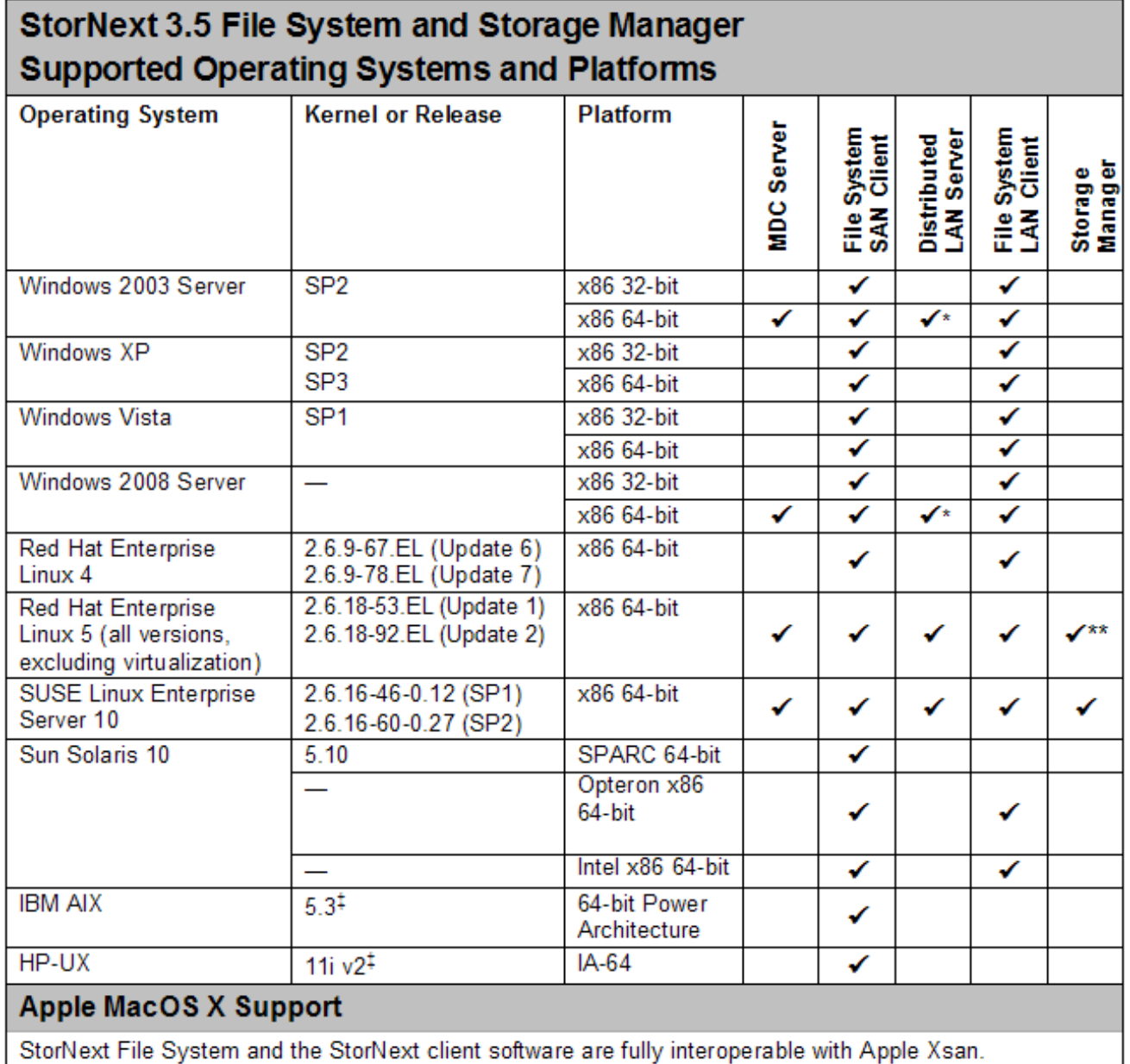

**Notes**:

When adding StorNext Storage Manager to a StorNext File System environment, the metadata controller (MDC) must be moved to a supported platform. If you attempt to install and run a StorNext 3.5 server that is not supported, you do so at your own risk. Quantum strongly recommends against installing non-supported servers.

- \* Windows Distributed LAN Server supports up to 128 distributed LAN clients.
- \*\* Due to a bug in RHEL5, Storage Manager systems will crash when running kernels based on 2.6.18-8. This has been corrected in RHEL5 updates 1 and 2. For additional details, refer to CR 16484 in the Known Issues section of this document.
- ‡ StorNext support will transition from HP-UX 11i v2 to 11i v3, and from IBM AIX 5.3 to 6.1 on a future date.

**Note:** For systems running Red Hat Enterprise Linux version 4 or 5, before installing StorNext you must first install the kernel header files (shipped as the kernel-devel-smp or kernel-devel RPM).

For systems running SUSE Linux Enterprise Server, you must first install the kernel source code (typically shipped as the kernel-source RPM).

**Caution:** Red Hat 5 ships with secure Linux kernel enabled by default. To ensure proper StorNext operation, you must not install Red Hat 5 with secure Linux enabled. The secure Linux kernel must be off, or the file system could fail to start.

**Note:** GNU tar is required on Solaris systems. In addition, for systems running Solaris 10, install the Recommended Patch Cluster (dated March 10, 2006 or later) before installing StorNext.

> To enable support for LUNs greater than 2TB on Solaris 10, the following patches are required:

- 118822-23 (or greater) Kernel Patch
- 118996-03 (or greater) Format Patch
- 119374-07 (or greater) SD and SSD Patch
- 120998-01 (or greater) SD Headers Patch

# <span id="page-11-0"></span>**Supported Libraries and Tape Drives**

Libraries and tape drives supported for use with StorNext 3.5 are presented in [Table 3.](#page-12-0) Where applicable, minimum firmware levels for libraries are provided.

<span id="page-12-0"></span>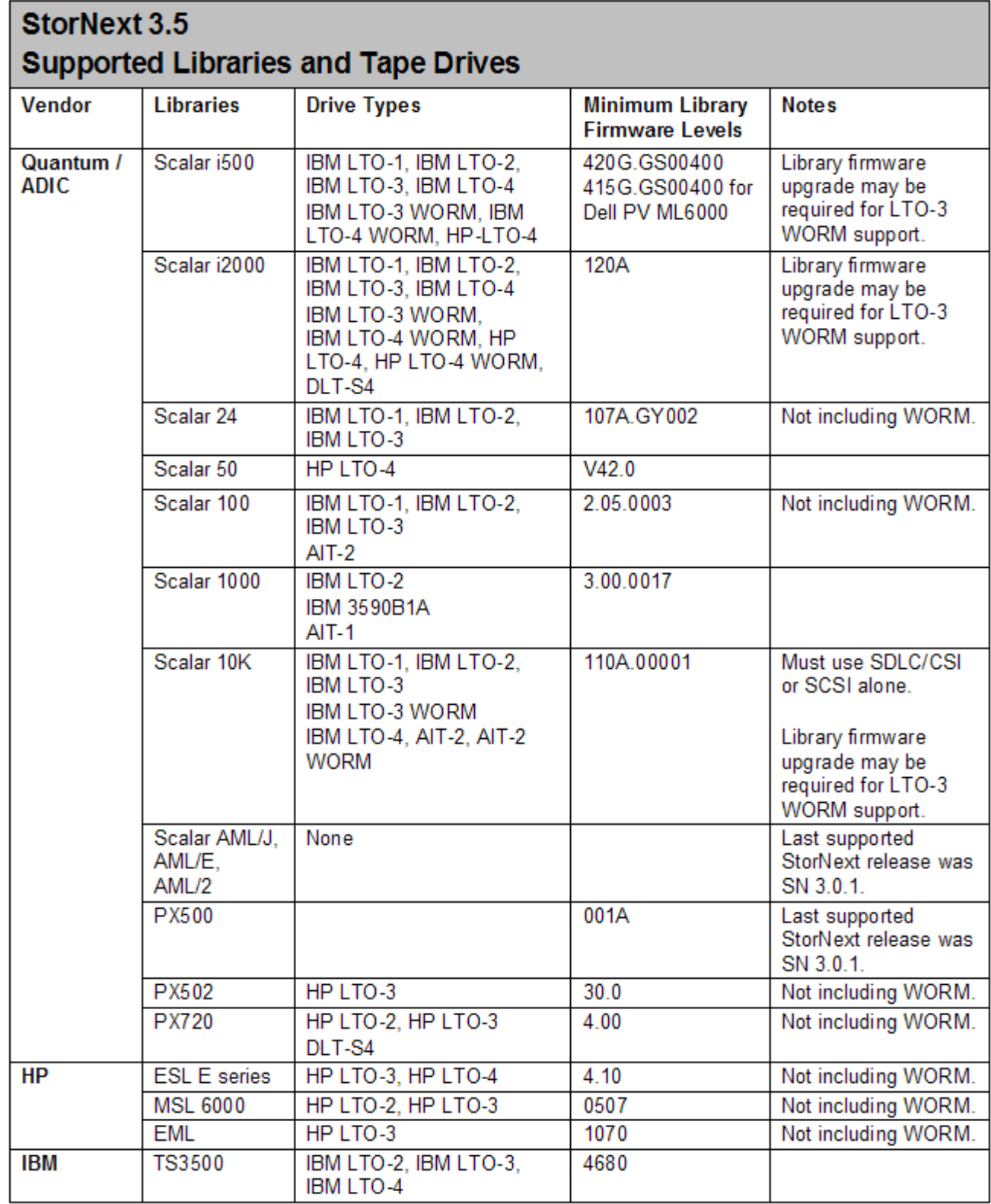

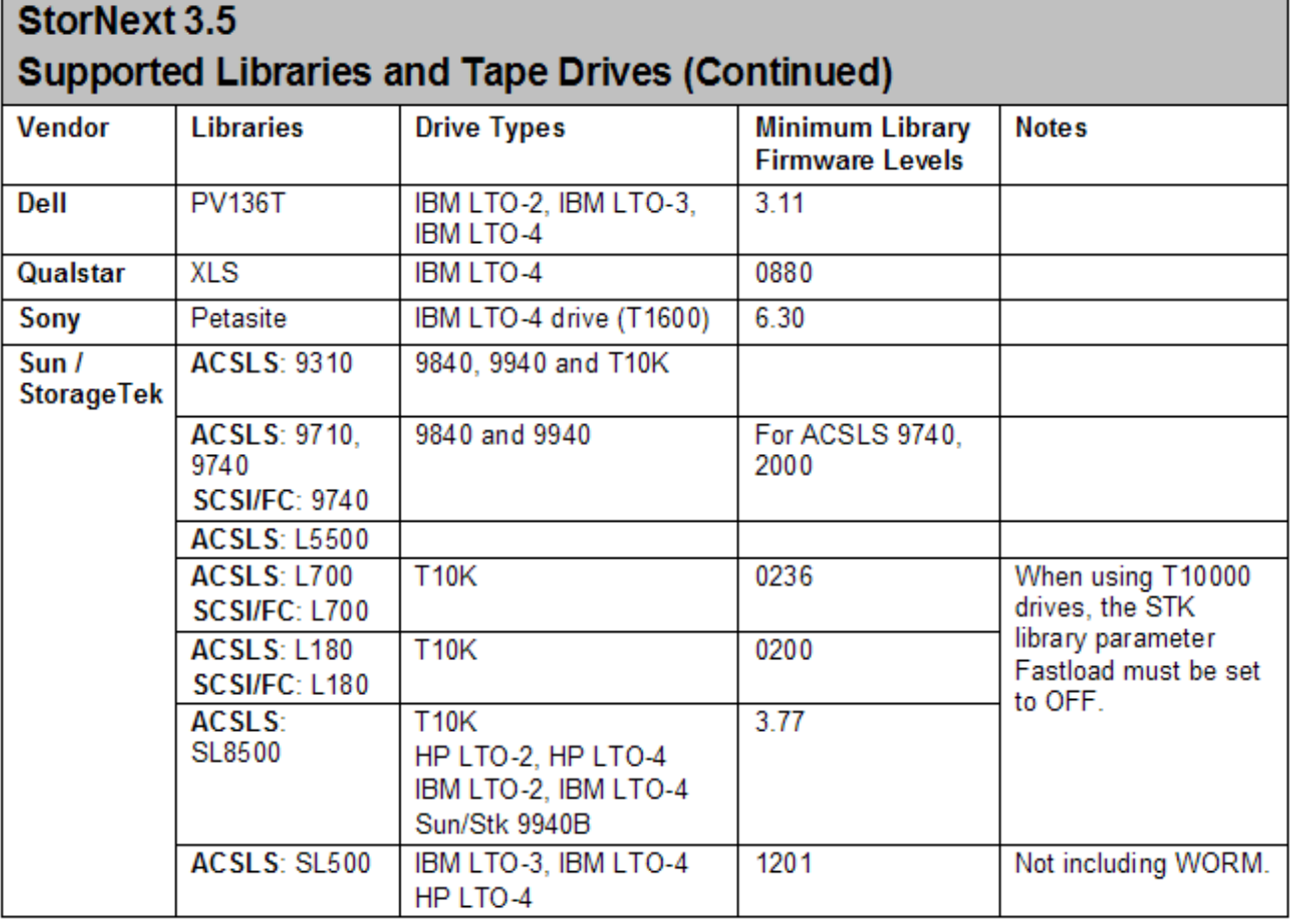

### **Notes**:

Sun/Storage Tek no longer supports ACSLS version 6.x. Version 7.0 or higher is required.

Before using DLT cleaning with DLT-S4 or SDLT 600 drives, configure the library (Scalar i2000 or PX720) to disable reporting of the media ID. If media ID reporting is not disabled, StorNext will not recognize the cleaning media (SDLT type 1).

# <span id="page-14-0"></span>**Minimum Firmware Levels for StorNext Drives**

Where applicable, the minimum firmware levels for StorNext-supported drives are shown in [Table 4](#page-14-1).

<span id="page-14-1"></span>Table 4 Minimum Firmware Levels for Drives

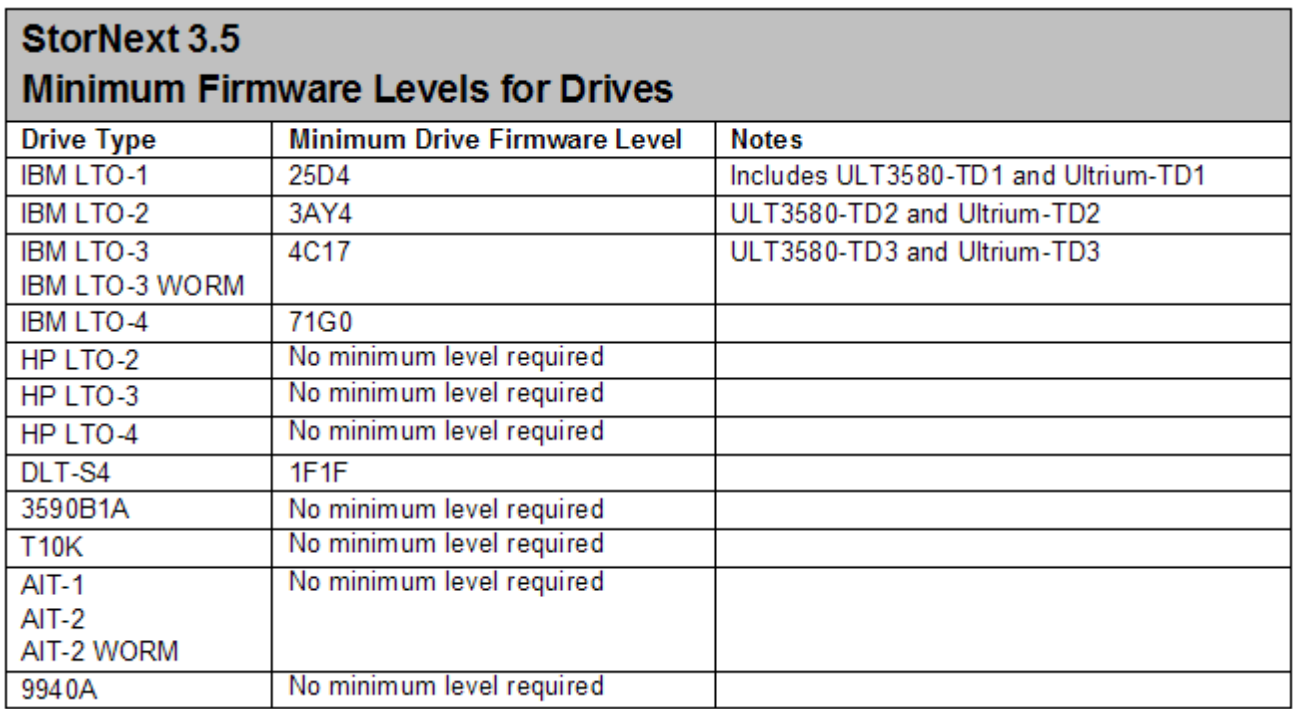

**Note**: When using IBM Ultrium-TD3 drives with SUSE Linux Enterprise Server 10, you must upgrade the drive firmware to version 64D0 or later.

# <span id="page-15-0"></span>Supported System Components

System components that are supported for use with StorNext 3.5 are presented in [Table 5.](#page-15-1)

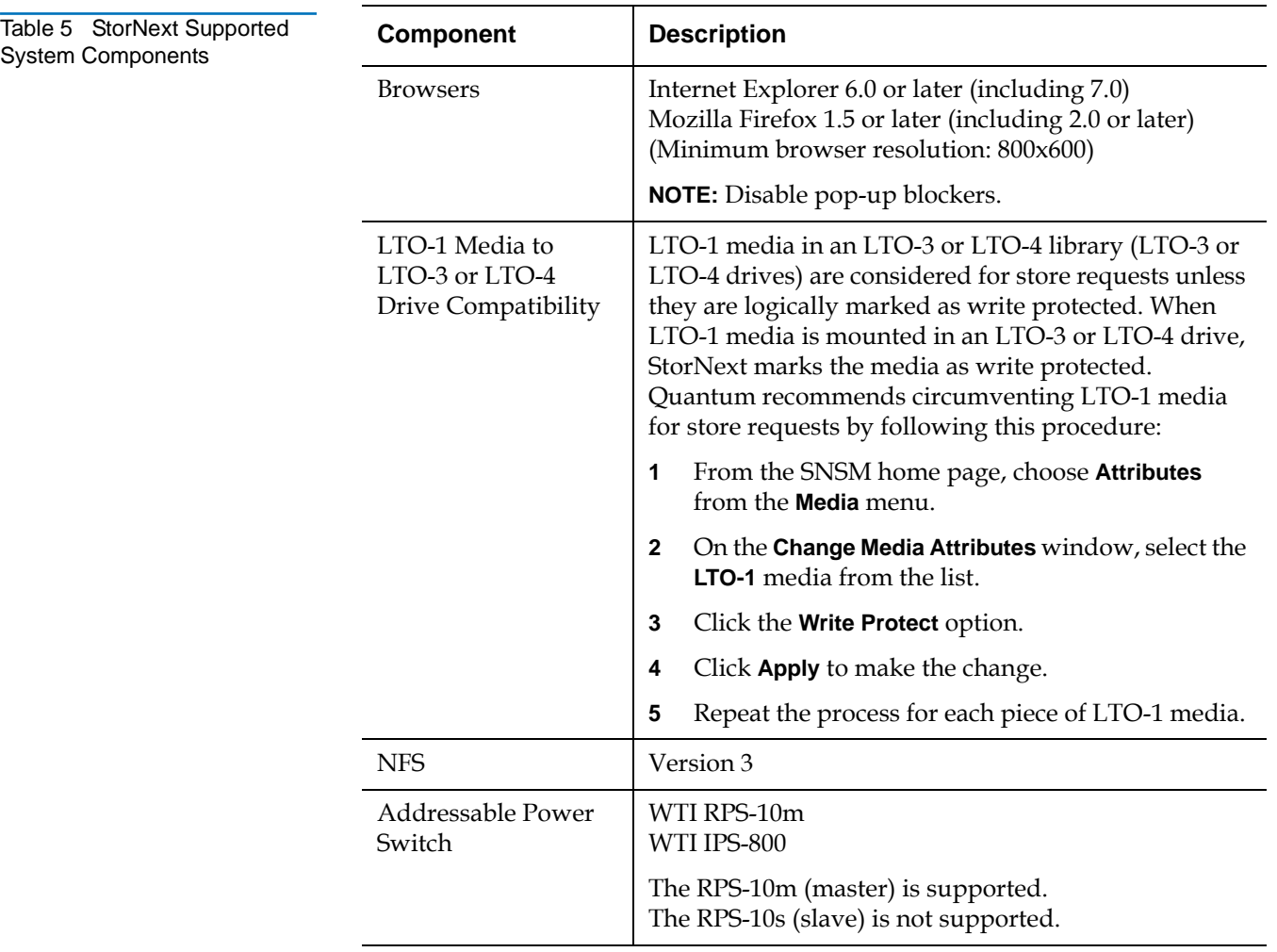

<span id="page-15-1"></span>Table<br>Syste

## <span id="page-16-0"></span>Hardware Requirements <sup>0</sup>

To successfully install StorNext 3.5, the following hardware requirements must be met:

- **[StorNext Storage Manager Requirements on page](#page-16-1) 17**
- [StorNext File System Requirements on page](#page-17-1) 18
- **[StorNext Client Software Requirements on page](#page-17-2) 18**

**Note:** The following requirements are for running StorNext only. Running additional software (including the StorNext client software) requires additional RAM and disk space.

### <span id="page-16-1"></span>**StorNext Storage Manager [Requirements](#page-16-2)**

The hardware requirements for StorNext Storage Manager are presented in Table 6.

<span id="page-16-2"></span>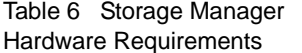

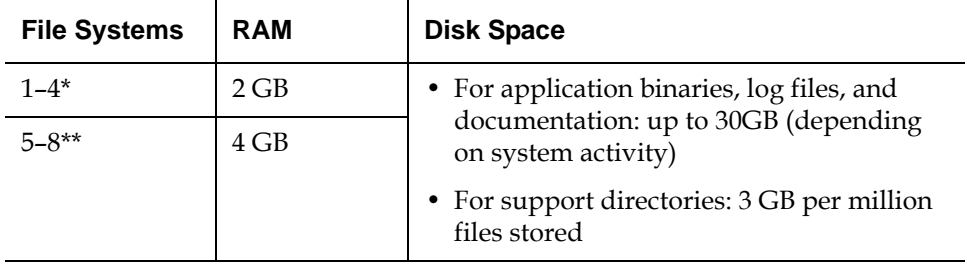

\* Two CPUs recommended for best performance.

\*\* Two CPUs required for best performance.

**Note:** If a file system uses deduplicated storage disks (DDisks), note the following additional requirements:

- Requires 2 GB RAM per DDisk in addition to the base RAM noted in [Table 6.](#page-16-2)
	- Requires an additional 5GB of disk space for application binaries and log files.
	- Deduplication is supported only for file systems running on a Linux operating system (x86 32-bit or x86 64-bit).
- An Intel Pentium 4 or later processor (or an equivalent AMD processor) is required. For best performance, Quantum recommends an extra CPU per DDisk.

### <span id="page-17-1"></span>**StorNext File System Requirements**

The hardware requirements for StorNext File System are presented in **Table 7**.

<span id="page-17-3"></span>Table 7 File System Hardware **Requirements** 

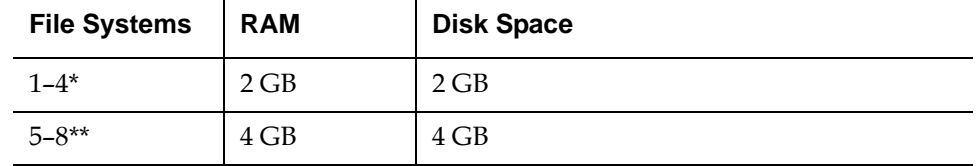

\* Two CPUs recommended for best performance.

\*\* Two CPUs required for best performance.

### <span id="page-17-2"></span>**StorNext Client Software Requirements**

To install and run the StorNext client software, the client system must meet the following minimum hardware requirements.

For SAN (FC-attached) clients or for Distributed LAN Clients:

- 1 GB RAM
- 500 MB available hard disk space

For SAN clients acting as a Distributed LAN Server:

- 2 GB RAM
- 500 MB available hard disk space

**Note:** Distributed LAN servers may require additional RAM depending on the number of file systems, Distributed LAN Clients, and NICs used. See **Distributed LAN Server Memory Tuning** in the StorNext User's Guide for Distributed LAN Server memory tuning guidelines.

## <span id="page-17-0"></span>Resolved Issues <sup>0</sup>

The following sections list resolved issues in this release of StorNext:

- **[StorNext File System Resolved Issues on page](#page-18-0) 19**
- [StorNext Storage Manager Resolved Issues on page](#page-19-0) 20
- **[StorNext GUI Resolved Issues on page](#page-21-1) 22**
- **[StorNext Installation Resolved Issues on page](#page-21-0) 22**

**Note:** There is no change to cryptographic functionality in StorNext release 3.5.

### <span id="page-18-0"></span>**StorNext File System Resolved Issues** 0

[Table 8](#page-18-1) lists resolved issues that are specific to StorNext File System.

<span id="page-18-1"></span>Table 8 StorNext File System Resolved Issues

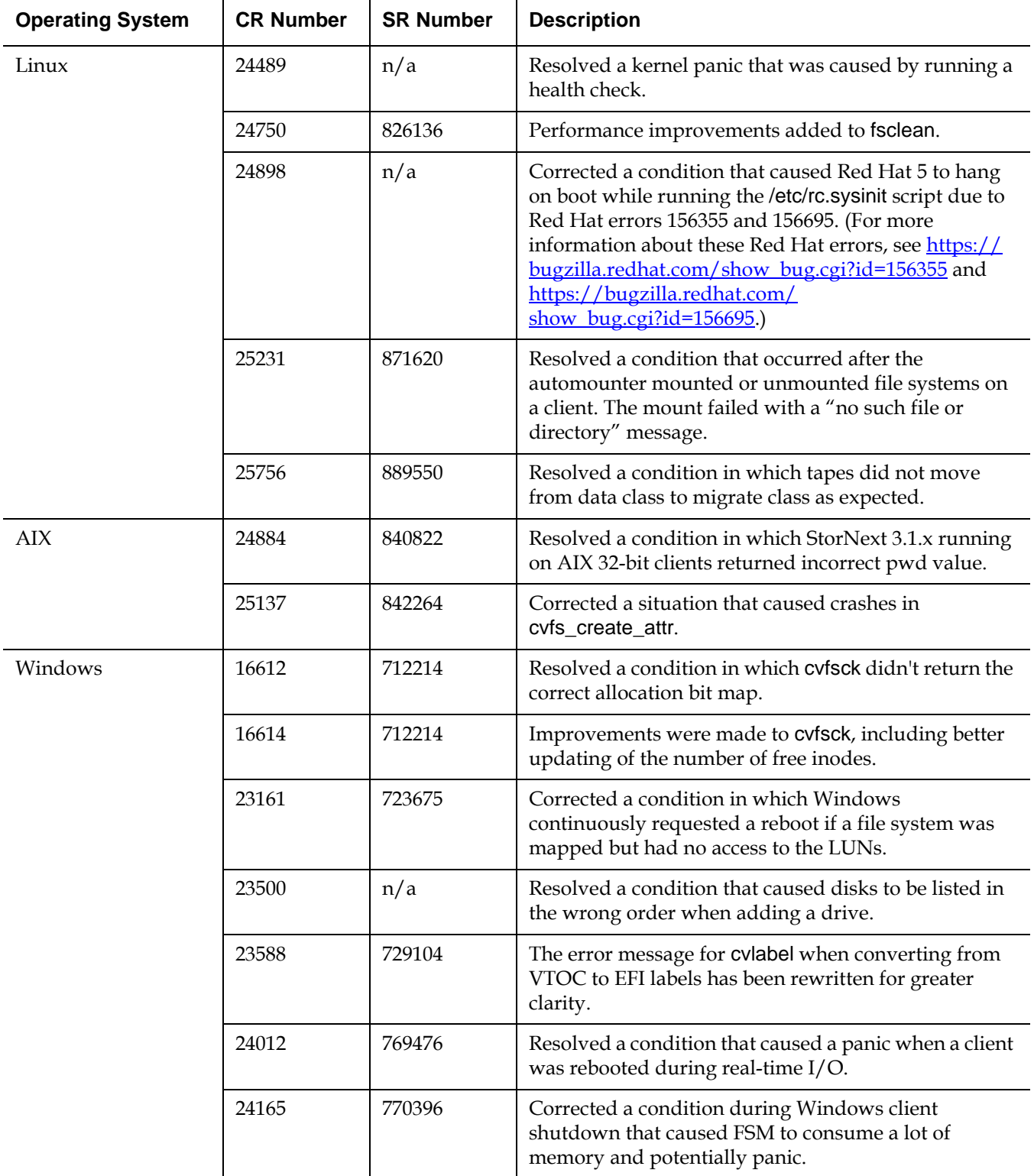

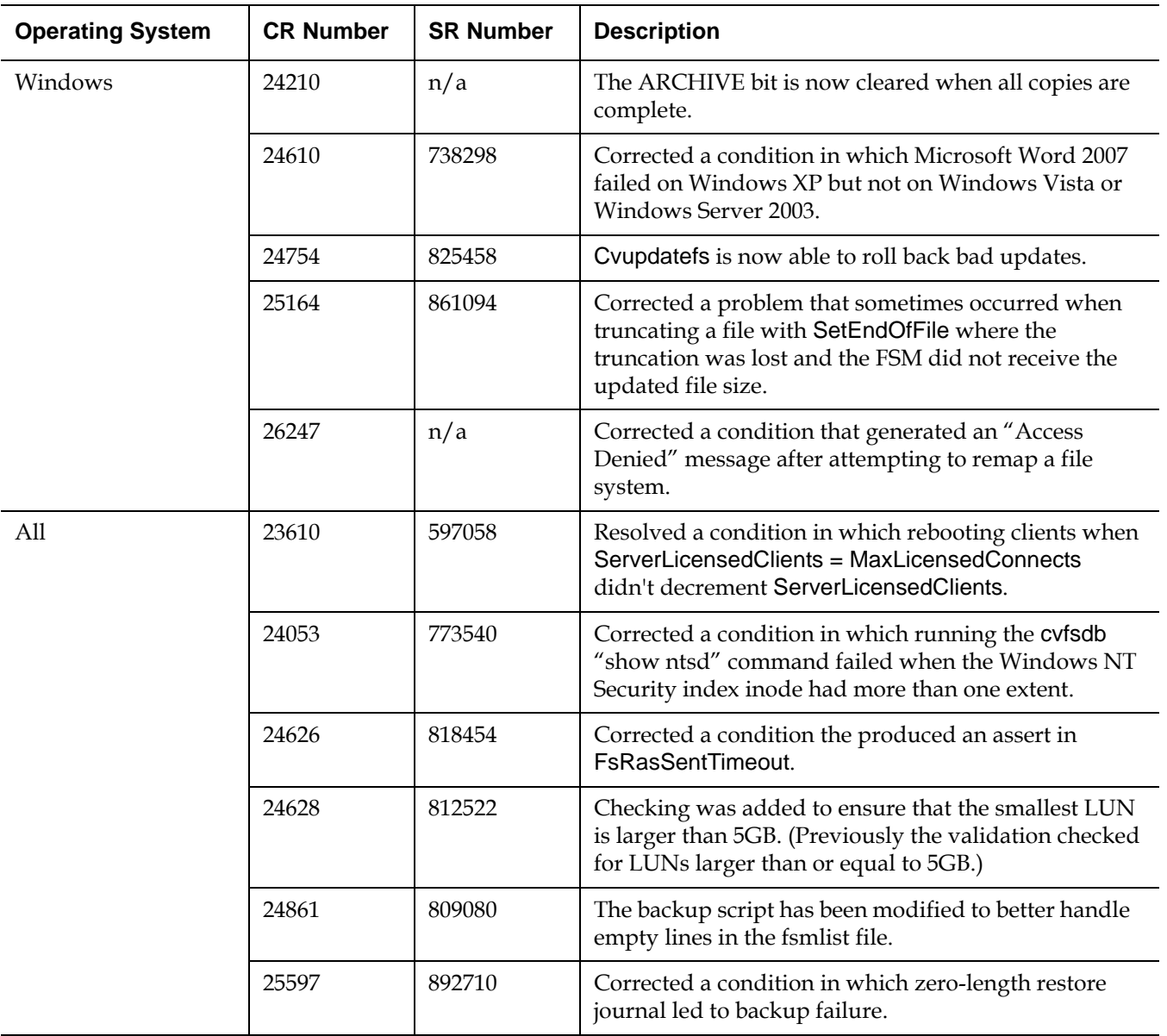

### <span id="page-19-0"></span>**StorNext Storage Manager Resolved Issues**

[Table 9](#page-19-1) lists resolved issues that are specific to StorNext Storage Manager.

<span id="page-19-1"></span>Table 9 StorNext Storage Manager Resolved Issues

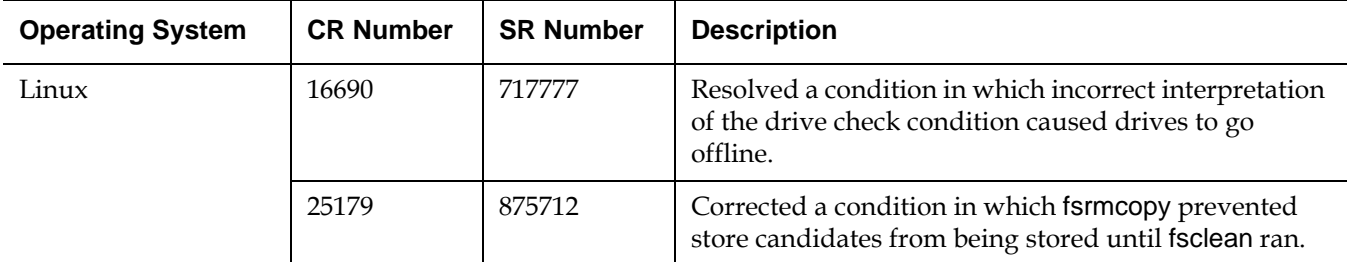

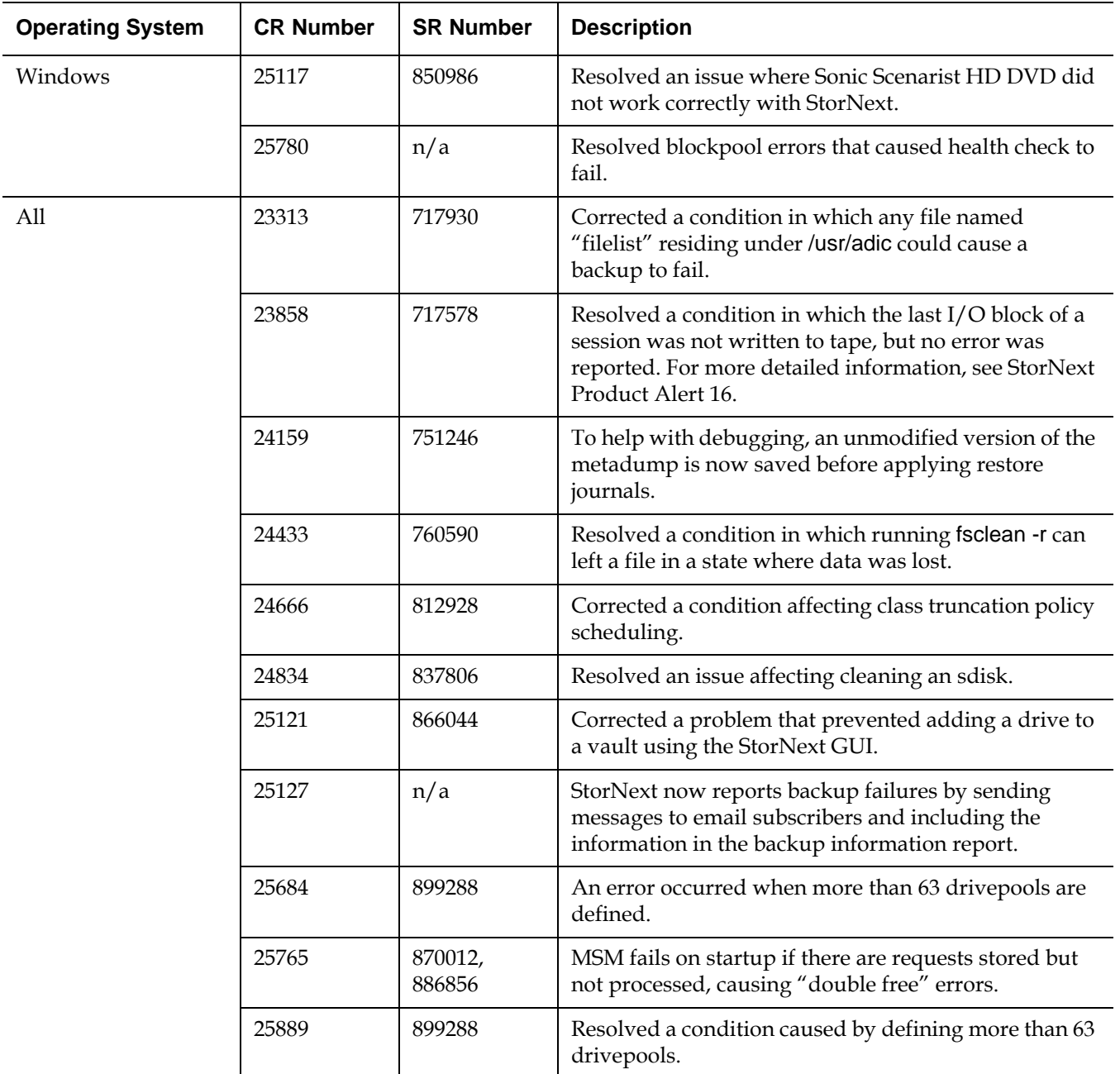

### <span id="page-21-1"></span>**StorNext GUI Resolved Issues**

[Table 10](#page-21-2) lists resolved issues that are specific to the StorNext GUI.

<span id="page-21-2"></span>Table 10 StorNext GUI Resolved Issues

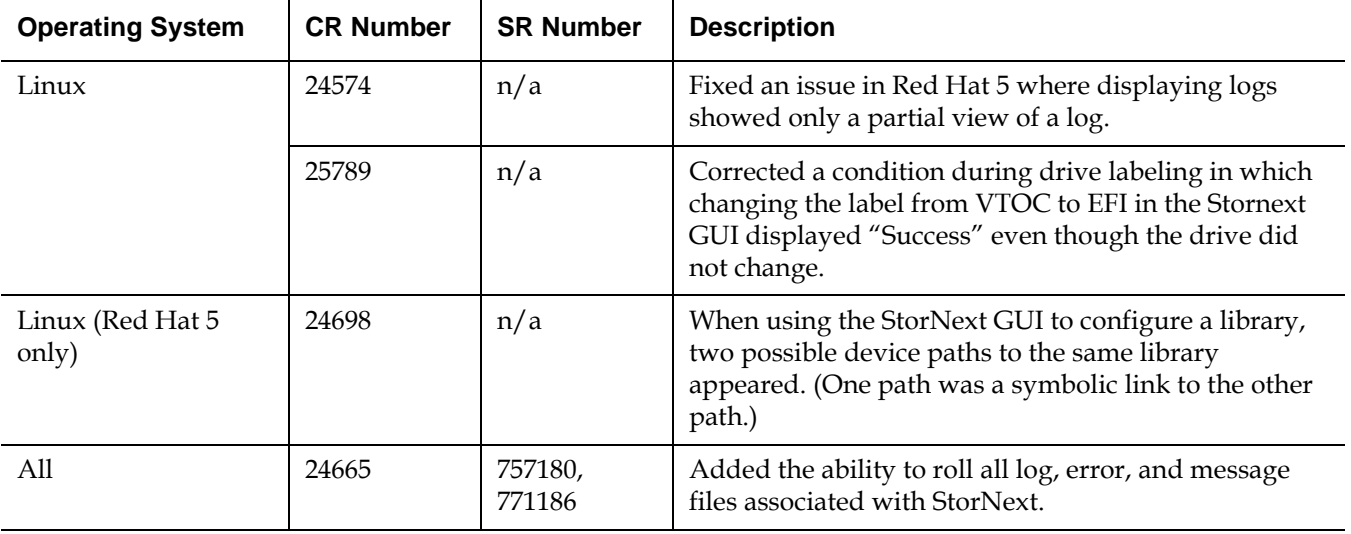

### <span id="page-21-0"></span>**StorNext Installation Resolved Issues**

[Table 9](#page-19-1) lists resolved issues that are specific to StorNext installation.

Table 11 StorNext Installation Resolved Issues

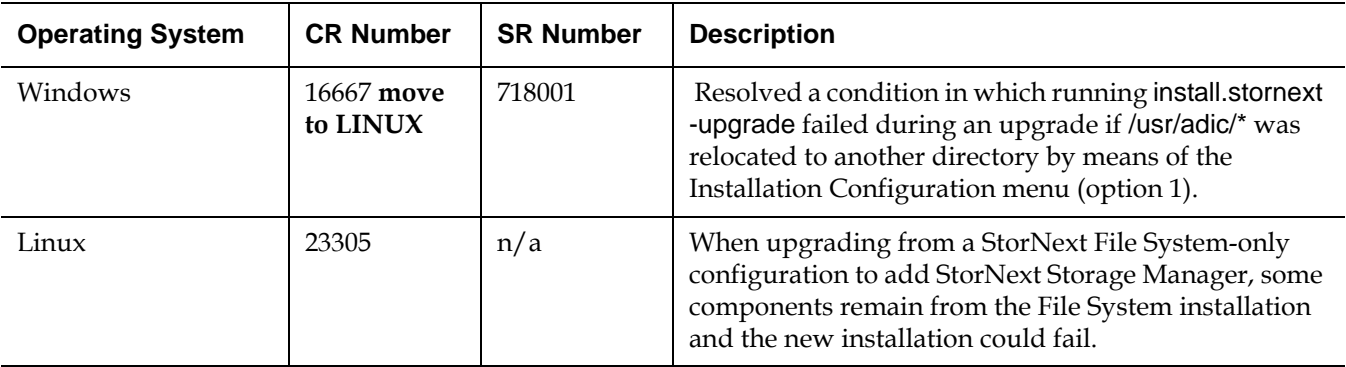

# <span id="page-22-0"></span>**Known Issues**

The following sections list known issues in this release of StorNext, as well as associated workarounds, where applicable:

- [StorNext File System Known Issues on page](#page-22-2) 23
- [StorNext Storage Manager Known Issues on page](#page-28-0) 29
- [StorNext GUI Known Issues on page](#page-30-0) 31
- [StorNext Installation Known Issues on page](#page-31-0) 32

### <span id="page-22-2"></span>**StorNext File System Known Issues**

[Table 12](#page-22-1) lists known issues that are specific to StorNext File System.

<span id="page-22-1"></span>Table 12 StorNext File System Known Issues

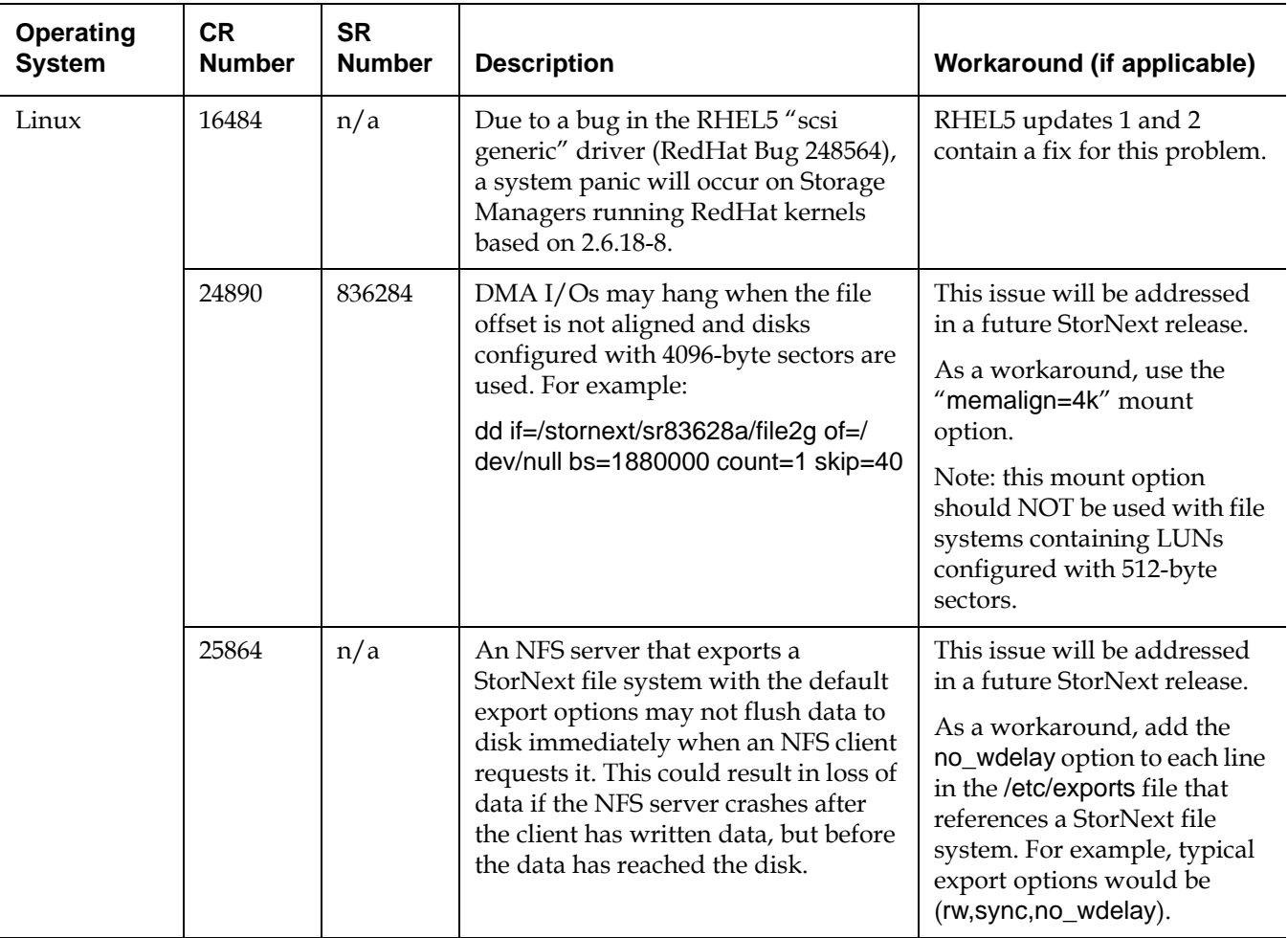

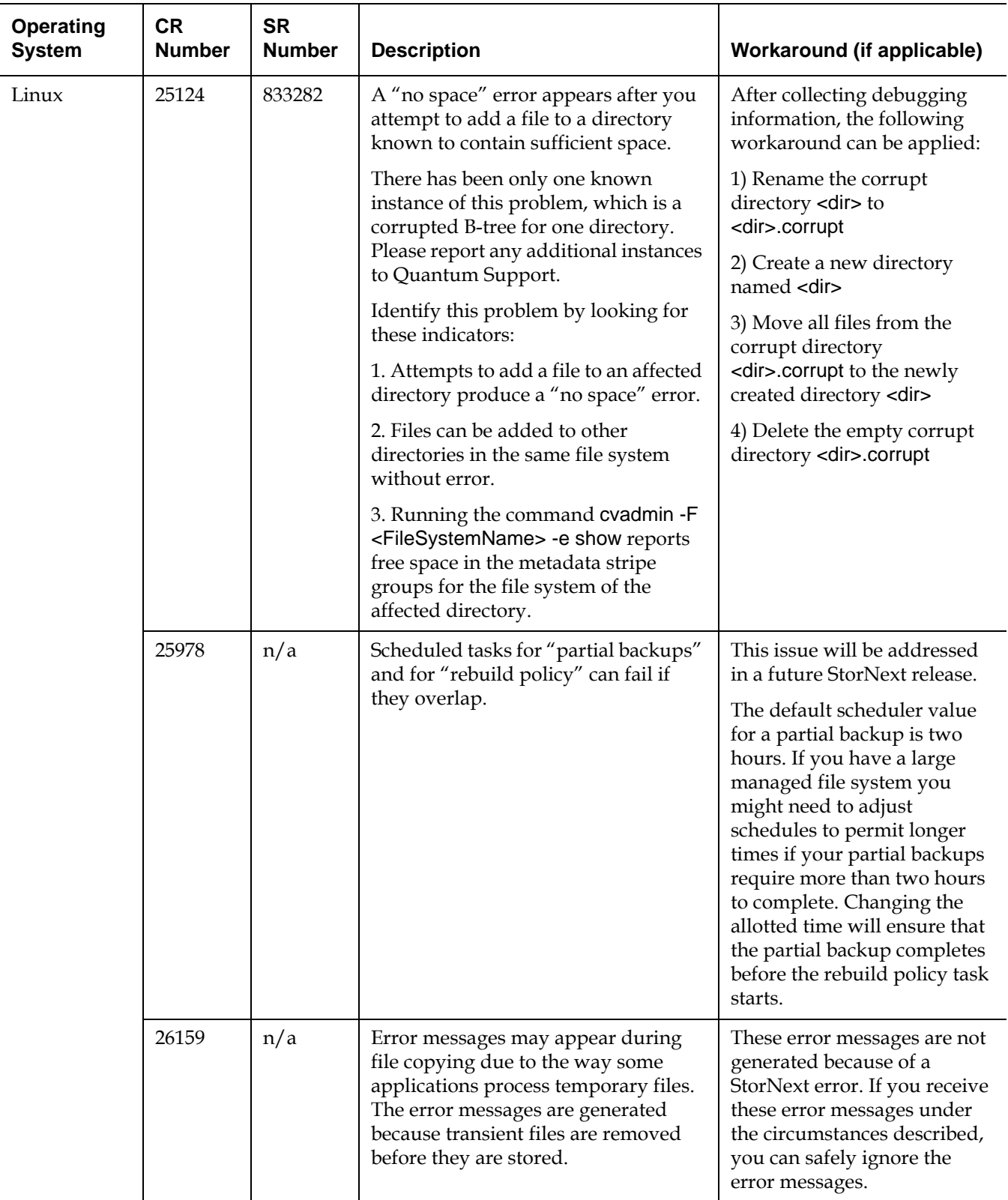

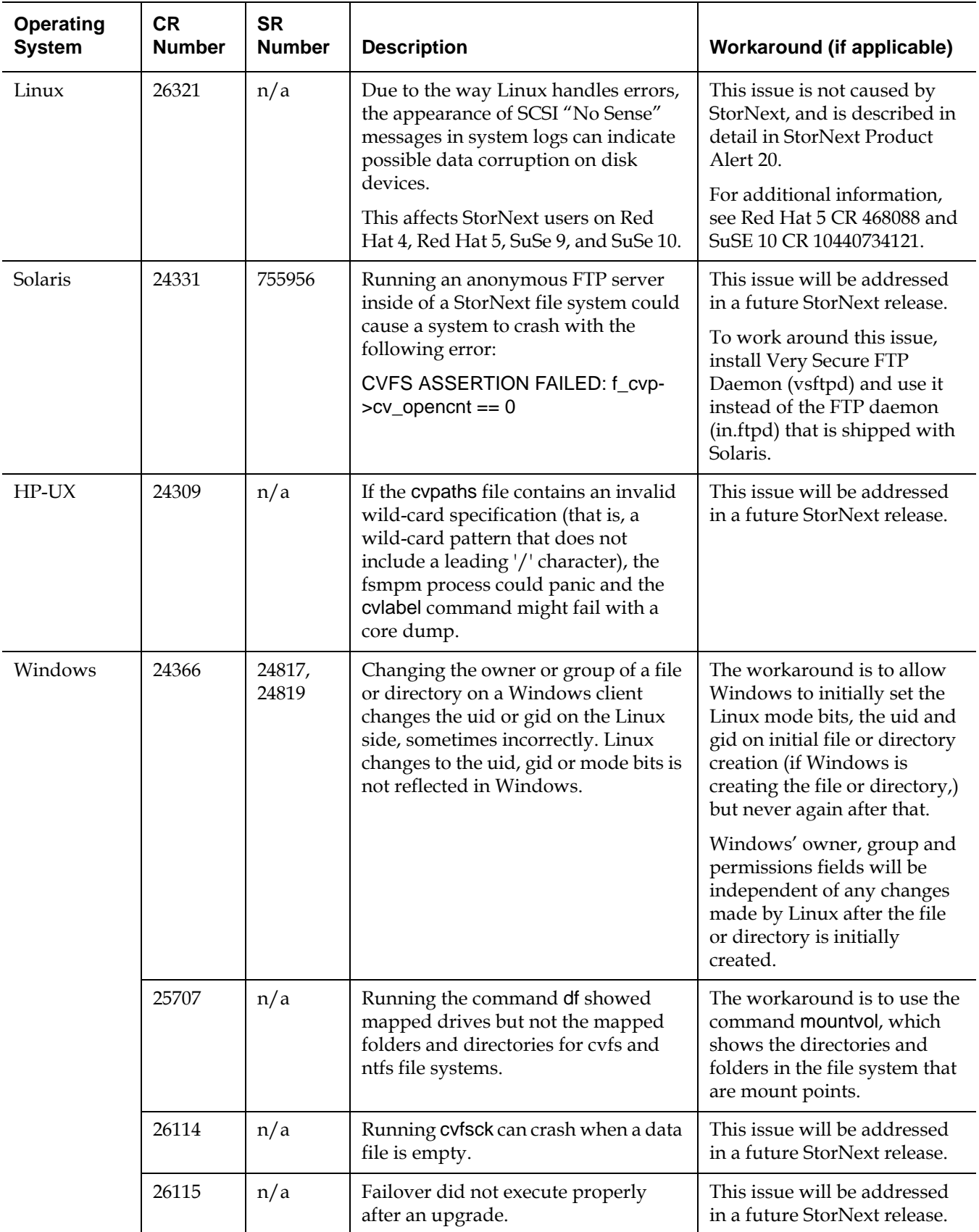

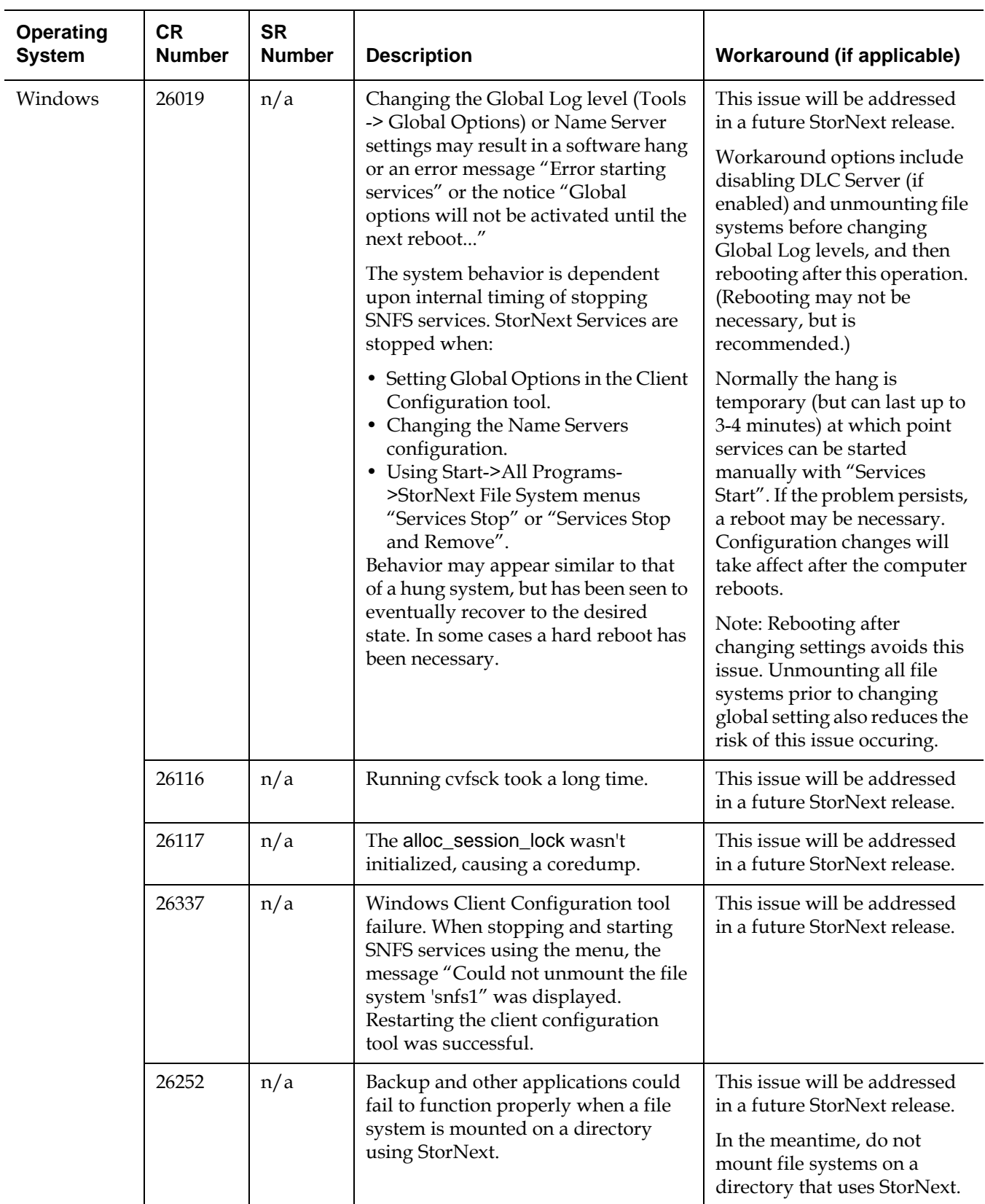

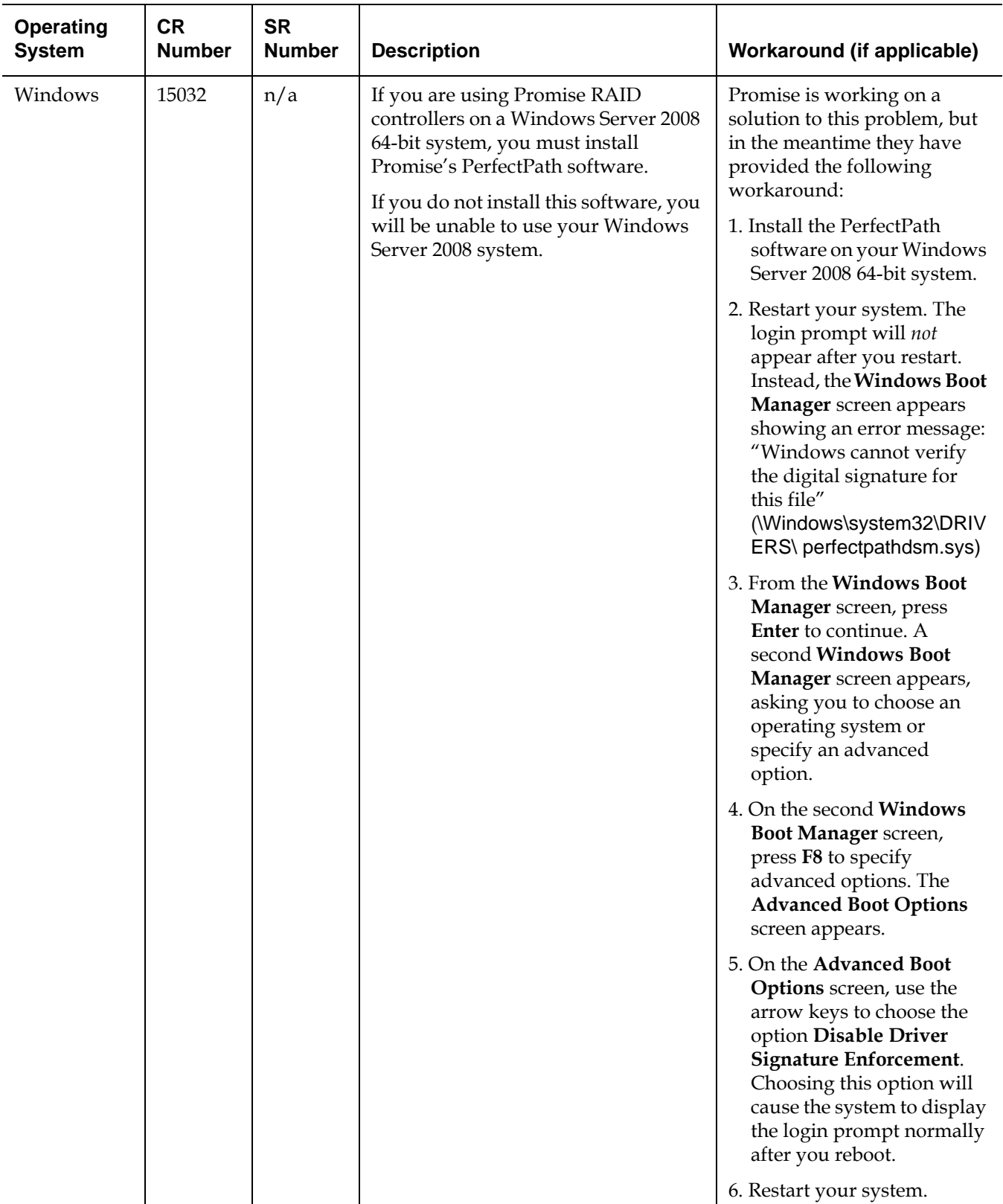

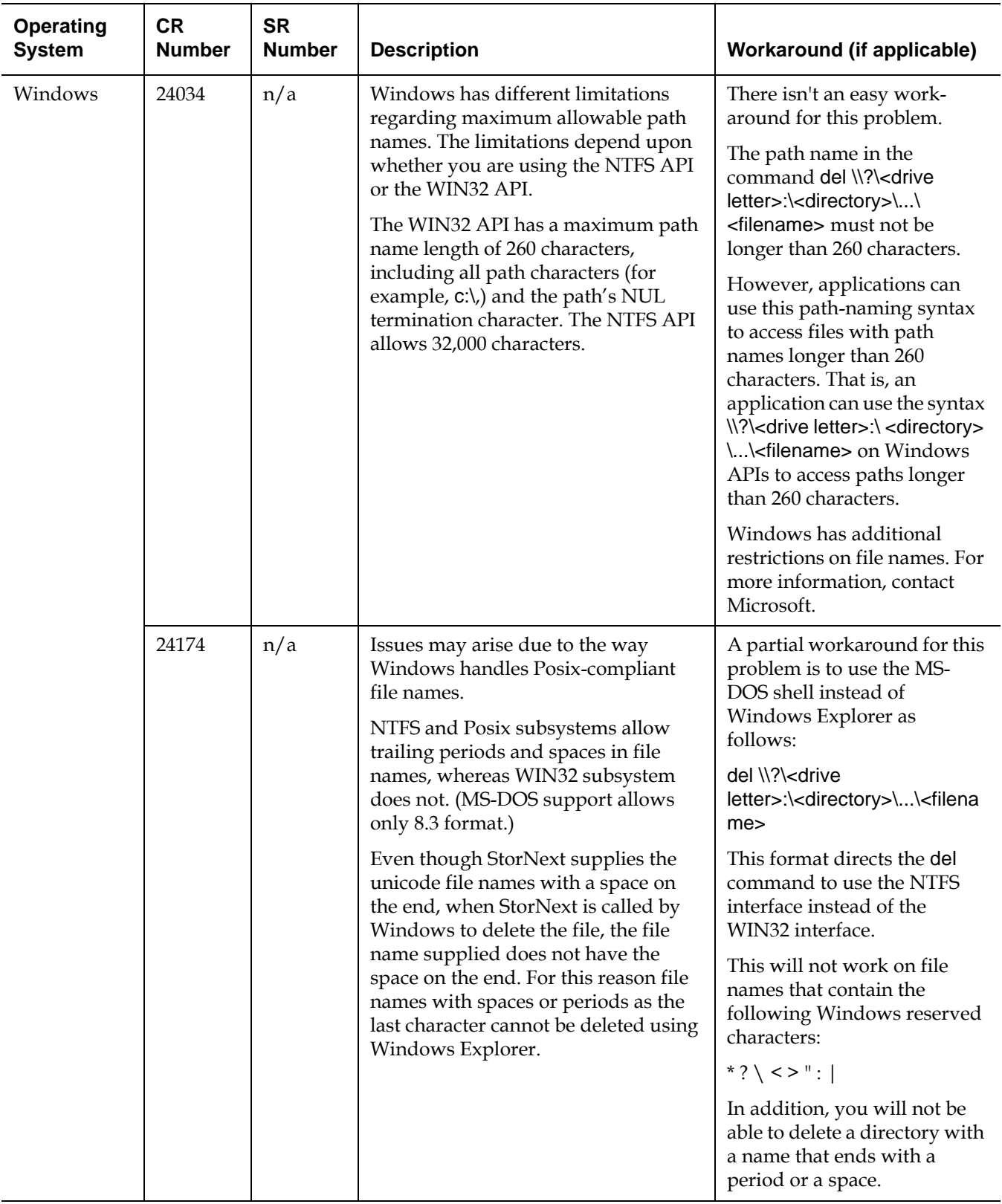

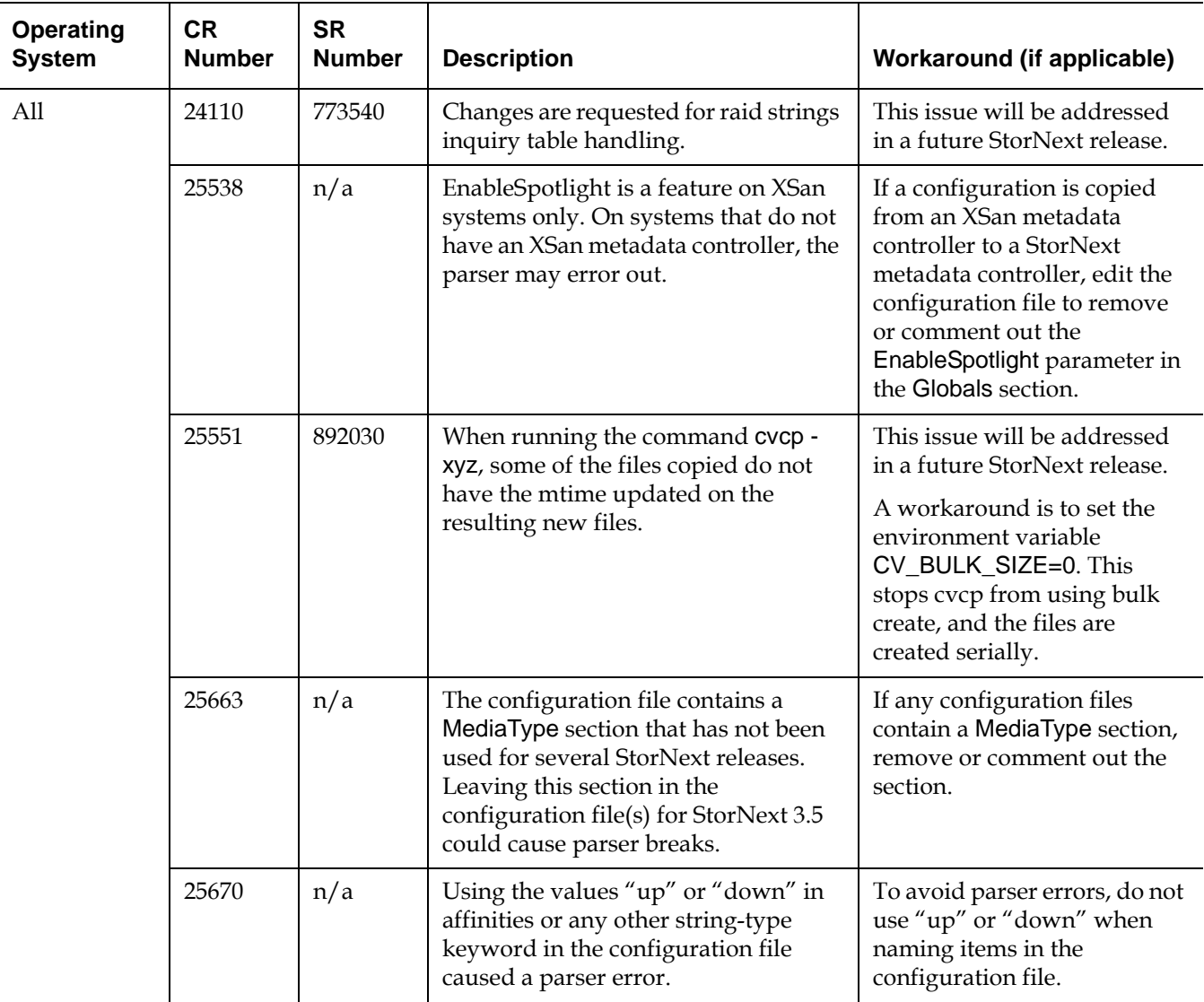

### <span id="page-28-0"></span>**StorNext Storage Manager Known Issues** 0

[Table 13](#page-28-1) lists known issues that are specific to StorNext Storage Manager.

<span id="page-28-1"></span>Table 13 StorNext Storage Manager Known Issues

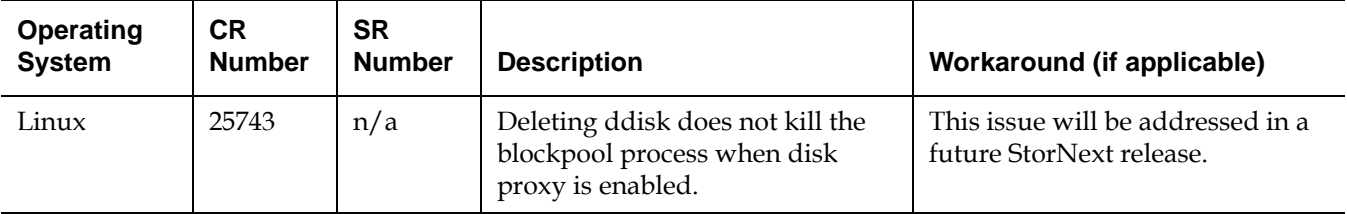

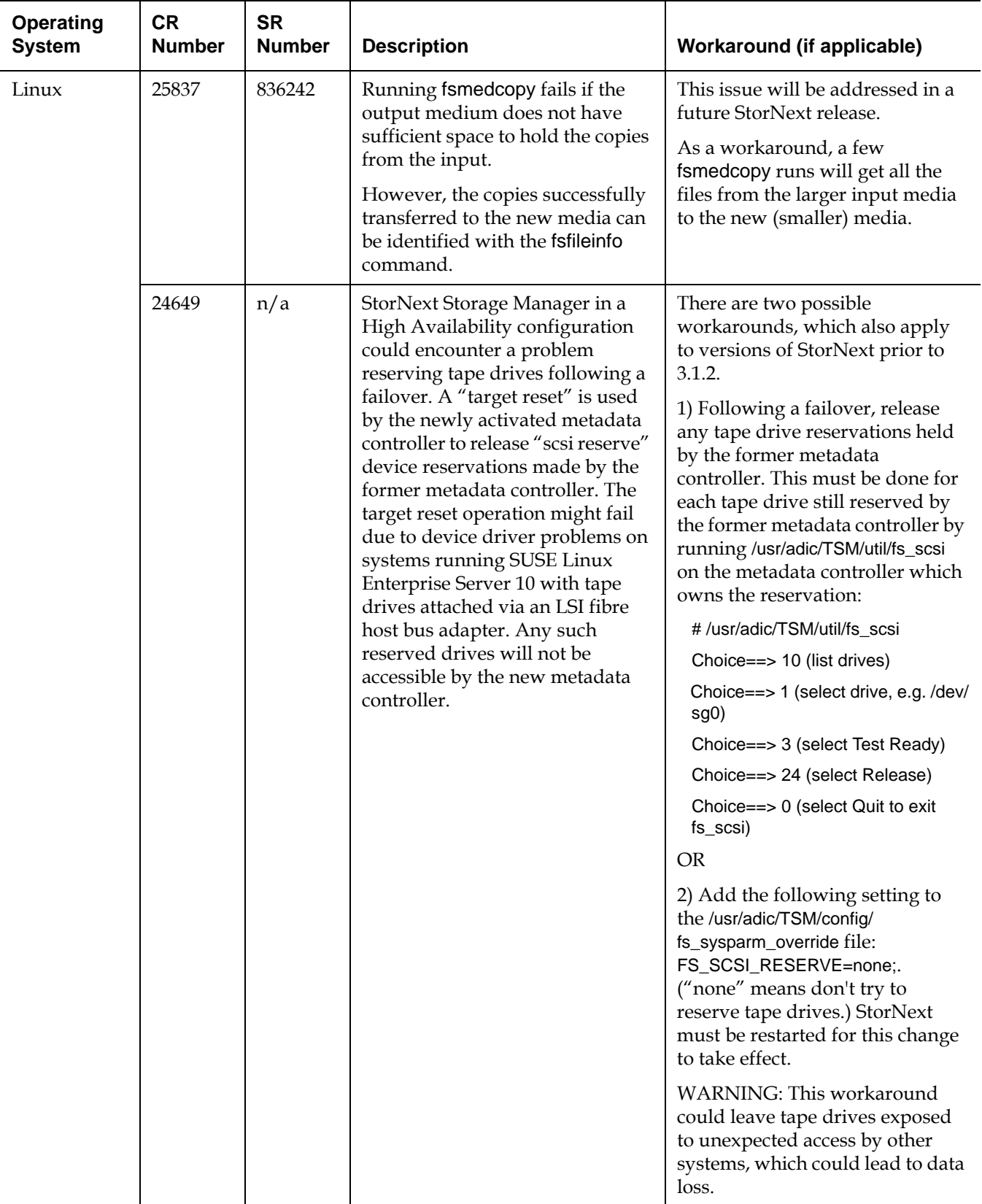

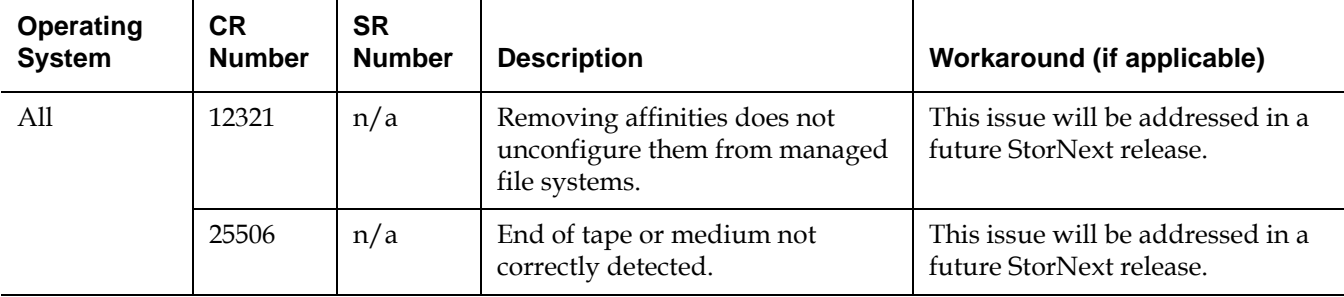

### <span id="page-30-0"></span>**StorNext GUI Known Issues**

[Table 15](#page-31-1) lists known issues that are specific to the StorNext GUI process.

Table 14 StorNext GUI Known Issues

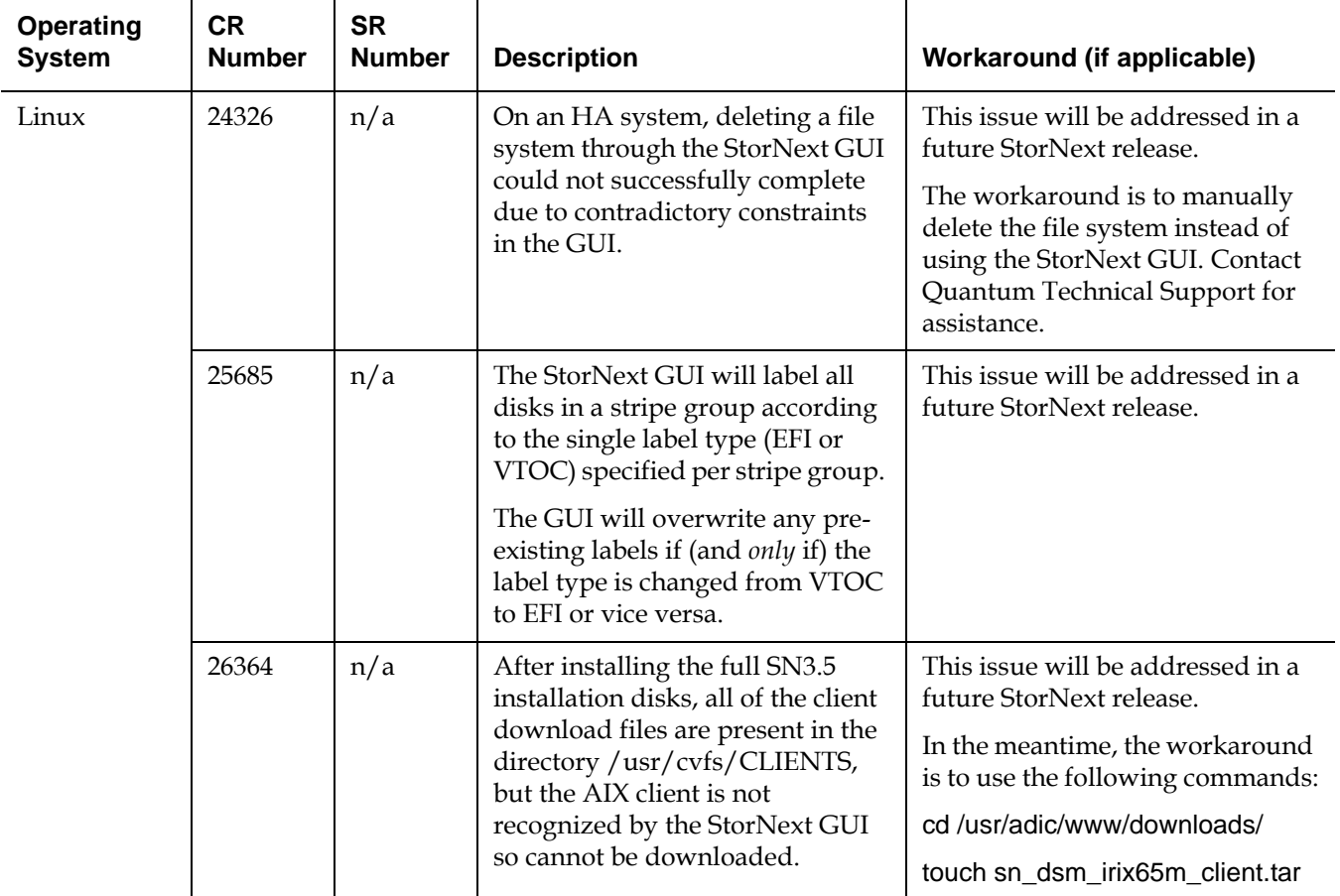

### <span id="page-31-0"></span>**StorNext Installation Known Issues**

[Table 15](#page-31-1) lists known issues that are specific to the StorNext installation process.

<span id="page-31-1"></span>Table 15 StorNext Installation Known Issues

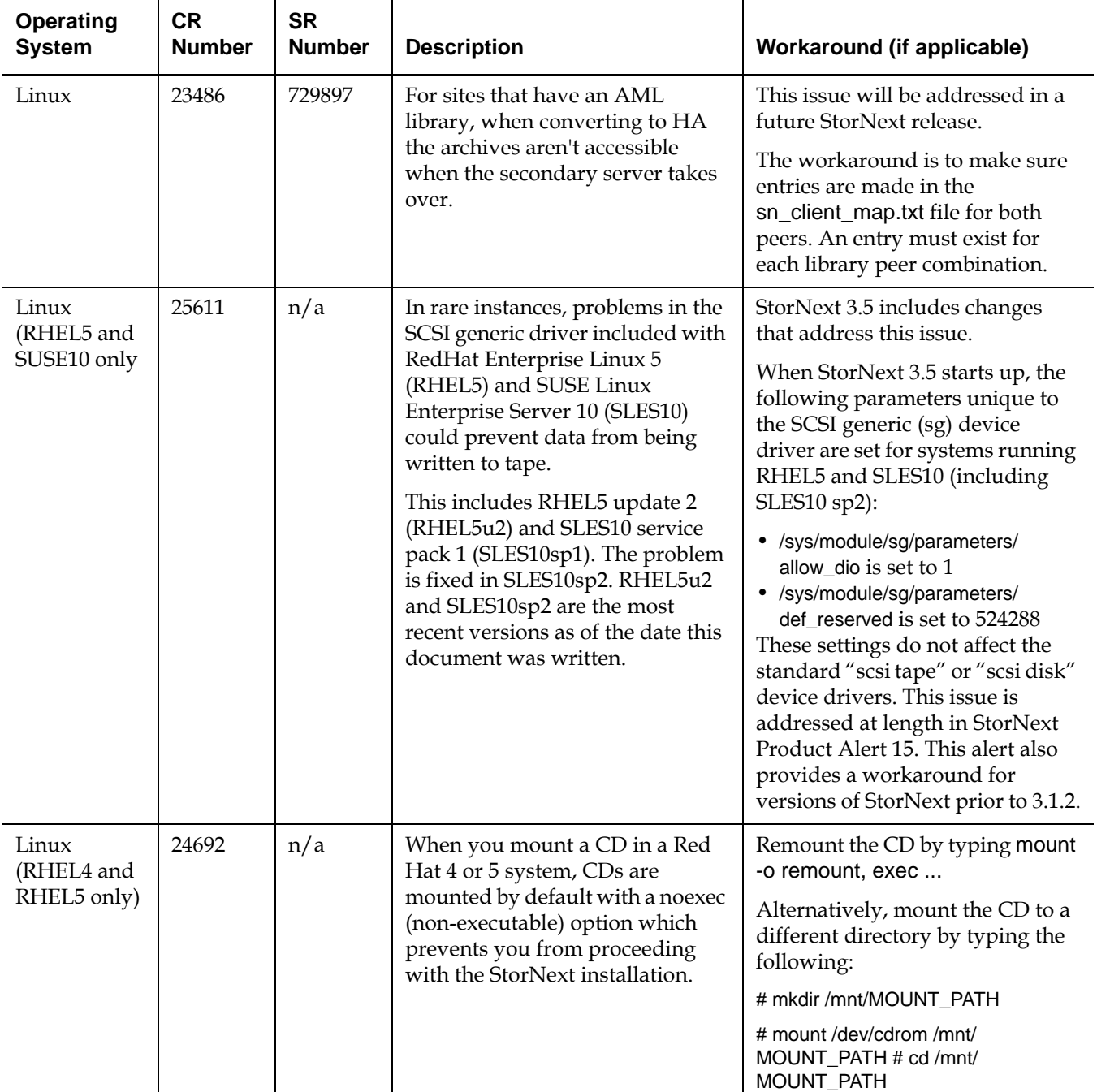

![](_page_32_Picture_208.jpeg)

# <span id="page-33-0"></span>**Operating Guidelines and Limitations**

[Table 16](#page-33-1) lists updated information and guidelines for running StorNext, as well as known limitations in this release.

<span id="page-33-1"></span>Table 16 StorNext Operating Guidelines and Limitations

![](_page_33_Picture_133.jpeg)

![](_page_34_Picture_195.jpeg)

![](_page_35_Picture_128.jpeg)

## <span id="page-35-0"></span>**Documentation**

The following documents are currently available for StorNext products:

![](_page_35_Picture_129.jpeg)

# <span id="page-35-1"></span>**Contacting Quantum**

More information about this product is available on the Quantum Service and Support website at [www.quantum.com/ServiceandSupport.](http://www.quantum.com/ServiceandSupport) The Quantum Service and Support website contains a collection of information, including answers to frequently asked questions (FAQs). You can also access software, firmware, and drivers through this site.

To request a software upgrade, visit <u>www.quantum.com/ServiceandSupport/</u> [Upgrade/Index.aspx](http://www.quantum.com/ServiceandSupport/Upgrade/Index.aspx). For further assistance, or if training is desired, contact Quantum Global Services:

![](_page_36_Picture_49.jpeg)